# **BAB V**

# **HASIL ANALISA DAN PEMBAHASAN**

## **5.1 GAMBARAN PENELITIAN**

 Website Al-azhar.com merupakan situs website yang dibuat sebagai sarana informasi bagi siswa , guru , wali murid , alumni , maupun masyarakat yang ingin mengetahuo informasi seputar sekolah tersebut , dan website ini merupakan salah satu sarana bagi sekolah untuk meningkatkan kredibilitas sekolah dan media promosi sekolah dimata masyarakat.

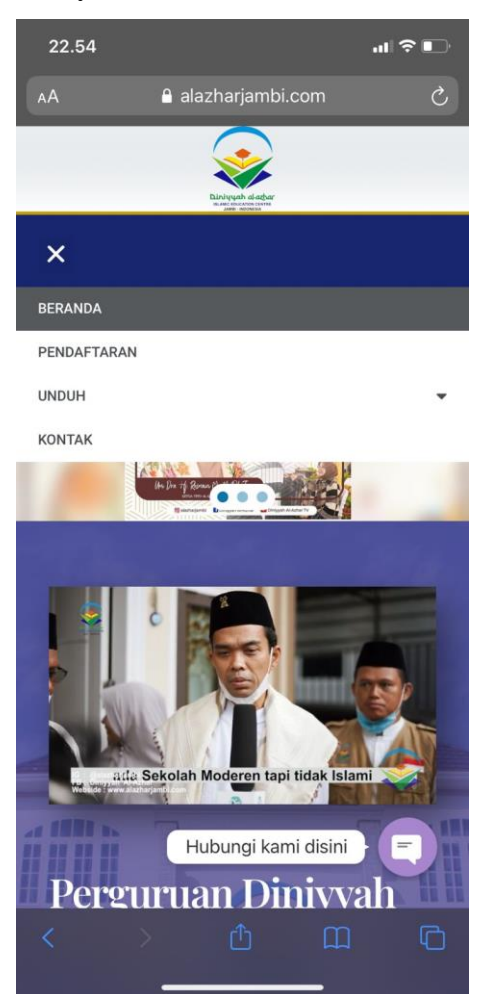

**Gambar 5.1 Tampilan Awal Website Al-azhar Jambi**

Alazharjambi.com memiliki beberapa fitur yang membuat pengguna yang menggunakan nya tidak perlu kesusahan karena tampilan yang simple dan mudah di gunakan.

- 1. Home / Beranda : merupakan halaman awal website dimana terdapat foto sekolah , contact person dan beberapa fitur yang lain nya.
- 2. Pendaftaran : merupakan fitur yang dimana bagi yang ingin mendaftar ke sekolah tersebut mendapatkan informasi tanggal dan apa saja persyaratan unutk mendaftar sekolah.
- 3. Unduh : Pada fitur ini kita dapat mengunduh brosur atau formulir pendaftaran sekolah.
- 4. Kontak : Pada fitur terakhir inilah jika ingin mengetahui informasi lebih lanjut dapat menghubungin pihak sekolah dengan nomer yang telah di cantumkan.

## **5.2 PROFIL RESPONDEN**

Pengumpulan data dilakukan dengan menggunakan kuesioner *online* dari google formulir yang disebarkan pada tanggal 16 Januari 2022 sampai tanggal 23 Januari 2022.Teknik penyebaran kuesioner menggunakan media social Whatsapp.Butir pernyataan yang diberikan pada kuesioner adalah 15 pernyataan yang diajukan.Kuesioner kemudian disebarkan kepada pengunjung website Al-Azhar di Kota Jambi.Sebanyak 100 responden yang telah memberikan respon kepada kuesioner yang telah disebarkan. Maka akan ada 100 data yang akan digunakan selanjutnya untuk dilakukan pengujian.

# **5.2.1 Jenis Kelamin**

Berdasarkan data yang telah dikumpulkan, bahwa jenis kelamin responden menunjukkan :

| Jenis Kelamin | Jumlah | Persentase |
|---------------|--------|------------|
| Laki-Laki     |        | 54%        |
| Perempuan     |        | 16%        |
| Jumlah        | 10G    | 100%       |

*Tabel 5. 1 Responden Berdasarkan Jenis Kelamin*

Berdasarkan tabel di atas dapat disimpulkan bahwa jenis kelamin responden didominasi oleh laki-laki.

#### **5.2.2 Umur**

Berdasarkan data yang telah dikumpulkan, bahwa rentang umur responden menunjukkan :

*Tabel 5. 2 Responden Berdasarkan Umur*

| Rentang Usia    | Jumlah Responden | Persetase |
|-----------------|------------------|-----------|
| < 20            |                  | 41%       |
| $20 - 25$ Tahun | 43               | 43%       |
| $26 - 30$ Tahun |                  | 14%       |
| $31 - 35$ Tahun |                  | 0%        |
| 36 >            |                  | 2%        |
| Jumlah          |                  | 00%       |

Berdasarkan tabel di atas dapat disimpulkan bahwa rentang umur yang mendominasi adalah 20 -25 tahun.

#### **5.3 Uji Validitas dan Uji Reliabilitas**

#### **5.3.1 Uji Validitas**

Uji validitas adalah uji yang dilakukan untuk mengukur data yang diambil dinyatakan kevalidannya atau kesahihannya.Instrumen yang digunakan pada penelitian harus berupa instrumen yang valid. Instrument yang valid berarti dapat mengukur apa yang seharusnya diukur. Penelitian ini menggunakan instrumen berupa kuesioner yang merupakan instrumen bersifat notes, sehingga hanya perlu memenuhi validitas konstruk saja.

Teknik yang digunakan untuk mengetahui kesejajaran adalah teknik korelasi product moment yang dikemukakan oleh Pearson dengan membandingkan nilai r hitung dengan r tabel. Nilai r hitung diambil dari output SPSS Cronbah Alpha pada kolom Corelated Item – Total Corelation. Karena untuk menentukan valid atau tidaknya butir kuesioner, dilakukan dengan membandingkan nilai r hitung terhadap r tabel.

Jika r hitung  $\langle$  r tabel = tidak valid

Jika r hitung  $>$  r tabel = valid

Cara menetukan r tabel adalah df =  $N - 2$ , dimana N adalah jumlah sampel. Untuk mendapatkan nilai pada r tabek dapat dilihan dari tabel 5.4 di bawah ini :

|            | Tingkat Signifikan untuk Uji Satu Arah |        |        |        |        |
|------------|----------------------------------------|--------|--------|--------|--------|
|            | 0,05                                   | 0.25   | 0.01   | 0,005  | 0,0005 |
| $df=(N-2)$ | Tingkat Signifikan untuk Uji Dua Arah  |        |        |        |        |
|            | 0,1                                    | 0.05   | 0,02   | 0,01   | 0,001  |
| 96         | 0.1671                                 | 0.1986 | 0.2347 | 0.2591 | 0.3274 |
| 97         | 0.1663                                 | 0.1975 | 0.2335 | 0.2578 | 0.3258 |
| 98         | 0.1654                                 | 0.1966 | 0.2324 | 0.2565 | 0.3242 |

*Tabel 5. 3Nilai Koefisien Korelasi (r)*

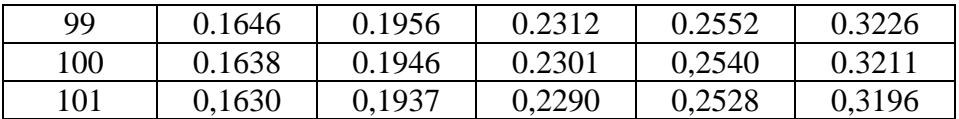

Jadi sampel yang digunakan adalah sebanyak 100 sampel maka d $f = 100 - 2$ , maka d $f = 98$ . Nilai r tabel dari d $f = 98$  adalah 0,1966.

Untuk hasil uji validitas yang dilakukan di SPSS dapat dilihat pada tabel 5.5 di bawah ini :

| N <sub>o</sub> | <b>Variabel</b>           | r Hitung     | r Tabel | Keterangan   |  |  |
|----------------|---------------------------|--------------|---------|--------------|--|--|
| $\mathbf{1}$   | <b>Kualitas Kegunaan</b>  |              |         |              |  |  |
|                | X1.1                      | 0,840        | 0,1966  | <b>Valid</b> |  |  |
|                | X1.2                      | 0,883        | 0,1966  | <b>Valid</b> |  |  |
|                | X1.3                      | 0,849        | 0,1966  | <b>Valid</b> |  |  |
|                | X1.4                      | 0,849        | 0,1966  | <b>Valid</b> |  |  |
|                | Total X1                  | $\mathbf{1}$ | 0,1966  | <b>Valid</b> |  |  |
| $\overline{2}$ | <b>Kualitas Informasi</b> |              |         |              |  |  |
|                | X2.1                      | 0,808        | 0,1966  | <b>Valid</b> |  |  |
|                | X2.2                      | 0,789        | 0,1966  | <b>Valid</b> |  |  |
|                | X2.3                      | 0,829        | 0,1966  | <b>Valid</b> |  |  |
|                | X2.4                      | 0,807        | 0,1966  | <b>Valid</b> |  |  |
|                | X2.5                      | 0,838        | 0,1966  | <b>Valid</b> |  |  |
|                | Total X2                  | $\mathbf{1}$ | 0,1966  | <b>Valid</b> |  |  |
| 3              | <b>Kualitas Informasi</b> |              |         |              |  |  |
|                | X3.1                      | 0,937        | 0,1966  | <b>Valid</b> |  |  |
|                | X3.2                      | 0,956        | 0,1966  | <b>Valid</b> |  |  |
|                | X3.3                      | 0,928        | 0,1966  | <b>Valid</b> |  |  |

*Tabel 5. 4 Hasil Uji Validitas*

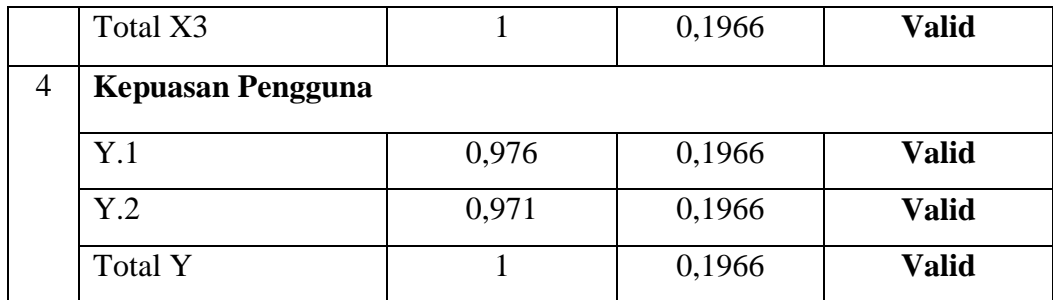

Dari hasil uji validitas yang terdapat pada tabel di atas, terlihat bajwa semua indikator variabel yang diukur memiliki nilai r hitung > 0,1966 , sehingga dapat disimpulkan untuk semua indikator variabel pada kuesioner dalam penilitian ini memiliki nilai yang valid.

## **5.3.2 Uji Reliabilitas**

Sebuah *scale* atau instrument pengukur data dan data yang dihasilkan reliabel atau andal apabila instrument memunculkan hasil yang sama secara konsisten setiap kali dilakukan pengukuran. Reliabilitas sendiri sebenarnya adalah alat untuk mengukur suatu kuesioner yang merupakan indikator indikator dari variabel atau konstruk.Suatu kuesioner dikatakan reliabel atau andal ketika jawaban responden terhadap pernyataan adalah konsisten atau stabil dari waktu ke waktu.Maka semakin tingi tingkat reliabilitas suatu instrument maka semakin stabil pula alat pengukur tersebut. Dalam SPSS diberikan fasilitas untuk mengukur reliabilitas dengan uji statistik Cronbach Alpha (α), suatu konstruk atau variabel dikatakan reliabel jika memberikan nilai α > 0,60.

| No. | <b>Interval</b> | <b>Kriteria</b> |
|-----|-----------------|-----------------|
|     | < 0,200         | Sangat Rendah   |
| 2   | $0,200 - 0,399$ | Rendah          |
| 3   | $0,400 - 0,599$ | Cukup           |
|     | $0,600 - 0,799$ | Tinggi          |
| 5   | $0,800 - 1,00$  | Sangat Tinggi   |

*Tabel 5.5 Kriteria Tingkat Reliabilitas*

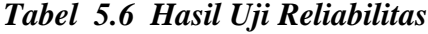

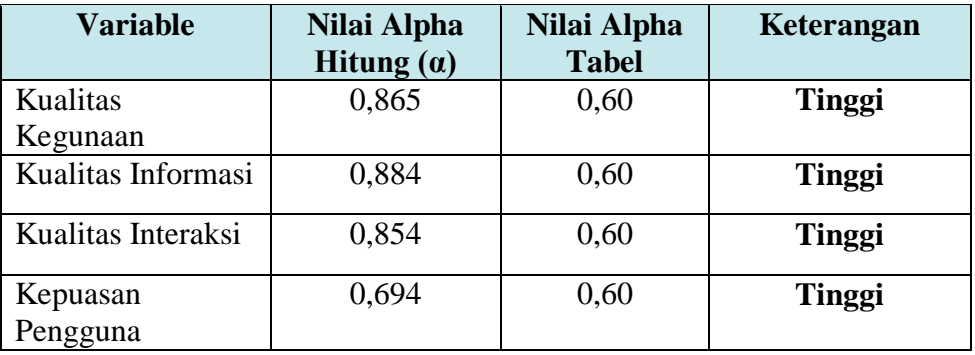

Berdasarkan tabel di atas, seluruh variabel memiliki nilai  $\alpha > 0.60$ , maka dapat disimpulkan bahwa semua variabel dalam penelitian ini dinyatakan reliabel.

### **5.4 UJI ASUMSI KLASIK**

Uji asumsi klasik bertujuan untuk mengetahui kondisi dat yang digunakan dalam penelitian.Hal tersebut dilkukan untuk mendapatkan model analisis yang tepat. Dalam penelitian ini untuk mengolah hasil data penelitian menggunakan Analisis Inferensial (kuantitatif) di mana dalam anlisis tersebut menggunakan program SPSS. Analisis data yang dilakukan dengan bantuan metode Regresi Linear berganda, namun sebelum melakukan analisis regresi linear berganda, digunakan uji asumsi klasik yang meliputi uji normalitas, uji multikoleniaritas, uji linearitas dan uji heteroskedastisitas.

#### **5.4.1 Uji Normalitas**

Uji normalitas digunakan untuk mengetahui apakah dalam model regresi, variabel pengganggu atau residual memiliki distribusi normal.Dalam penelitian ini, hasil pengujian menggunakan uji skewness & kurtosis.

|                    | <b>Skewness</b>  |            | Kurtosis |                  |            |          |
|--------------------|------------------|------------|----------|------------------|------------|----------|
|                    | <b>Statistic</b> | Std. Error | Hasil    | <b>Statistic</b> | Std. Error | Hasil    |
| X1                 | $-.374$          | .241       | $-1,440$ | $-.367$          | .478       | $-0.767$ |
| X2                 | $-.338$          | .241       | $-1,402$ | $-.725$          | .478       | $-1,516$ |
| X3                 | $-.467$          | .241       | $-1.937$ | $-.036$          | .478       | $-0.075$ |
| Y                  | $-.290$          | .241       | $-1,203$ | $-.518$          | .478       | $-1.083$ |
| Valid N (listwise) |                  |            |          |                  |            |          |

*Tabel 5.7 Hasil Uji Normalitas*

Uji Skewness & Kurtosis adalah salah satu cara menguji apakah data berdistribusi normal atau tidak. Cara melihat data berdistribusi normal atau tidak adalah dengan membagi nilai pada kolom statistic dan std.error, rentang nilai data berdistribusi normal adalah -2 dan 2.Dari tabel di atas dapat dilihat data tidak

lebih dari -2 dan 2, maka dapat disimpulkan bahwa semua data berdistribusi normal.

## **5.4.2 Uji Multikoleniaritas**

Uji multikoleniaritas digunakan untuk menguji apakah model regresi ditemukan adanya korelasi antar variabel independen. Untuk mendeteksi ada atau tidaknya multikoleniaritas di dalam model regresi adalah dengan melihat matrik korelasi yang cukup tinggi (umumnya di atas 0,90), maka hal ini merupakan adanya multikoleniaritas. Dalam penelitian ini tabel dikatakan terdapat multikoleniaritas dengan melihat tabel *tolerance* dan VIF. Jika tabel tolerance menunjukkan nilai >0,10 dan pada tabel VIF menunjukkan nilai < 10,00 maka terdapat multikolinearitas pada model regresi.

|       |                | <b>Collinearity Statistics</b> |       |  |
|-------|----------------|--------------------------------|-------|--|
| Model |                | Tolerance                      | VIF   |  |
|       | (Constant)     |                                |       |  |
|       | X1             | .335                           | 2.986 |  |
|       | X <sub>2</sub> | .274                           | 3.651 |  |
|       | X3             | .297                           | 3.372 |  |

*Tabel 5.8 Hasil Uji Multikoleniaritas*

**Coefficients<sup>a</sup>**

a. Dependent Variable: Y

Dari tabel di atas dapat dilihat nilai pada tabel *tolerance* > 0,10 dan pada tabel VIF < 10,00, maka dapat disimpulkan model regresi di atas terjadi gejala multikolinearitas.

#### **5.4.3 Uji Heteroskedastisitas**

Uji heteroskedastisitas digunakan untuk menguji apakah dalam model regresi terjadi ketidaksamaan *variance* dari residual satu pengamatan ke pengamatan yang lain. Ketika *variance* dari residual satu pengamatan ke pengamatan lain berbeda, inilah yang disebut dengan heteroskedastisitas. Untuk menganalisanya, dalam penelitian ini menggunakan uji spearman dengan melihat nilai signifikansi atau Sig. (2-tailed) lebih besar dari 0,05 maka dapat dikatakan bahwa tidak terjadi masalah heteroskedastisitas.

Hasil pengujian heteroskedastisitas dari penelitian ini dapat dilihat dari tabel berikut :

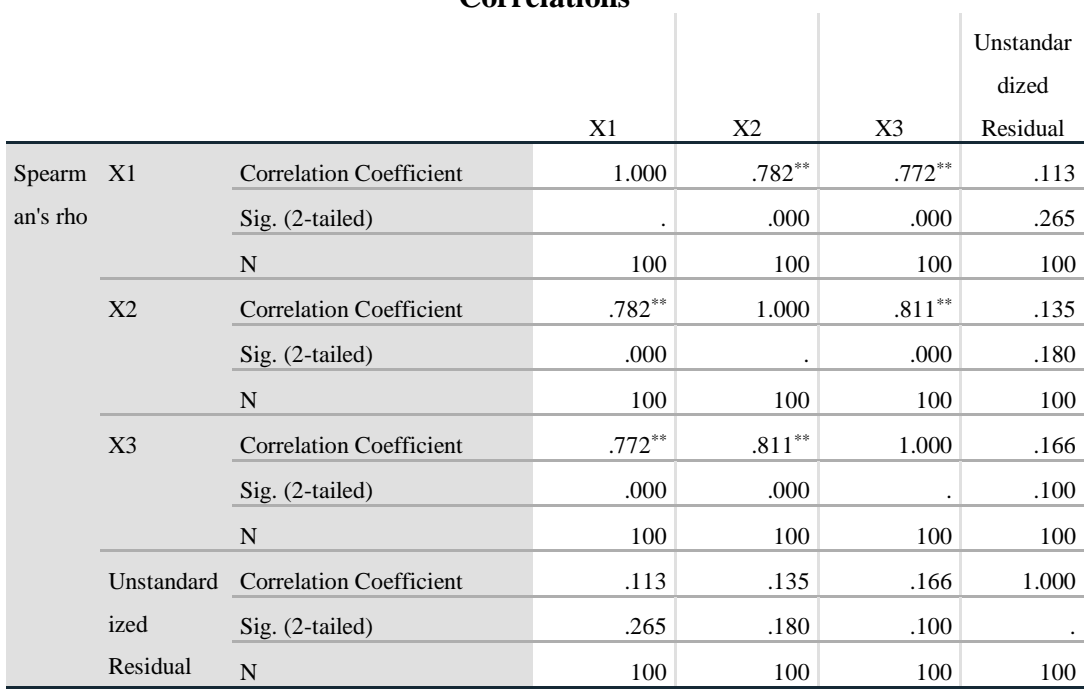

## *Tabel 5.9 Hasil Uji Spearman*

# **Correlations**

\*\*. Correlation is significant at the 0.01 level (2-tailed).

Berdasarkan tabel di atas terdapat nilai signifikan seluruh variabel independen > 0,05, maka dapat ditarik kesimpulan semuan variabel bebeas dari heteroskedastisitas.

## **5.5 UJI HIPOTESIS**

Secara statistik setidaknya ini dapat diukur dari nilai koefisien determinasi, nilai F statistik dan nilai statistik t.

Uji F pada dasarnya dilakukan untuk mengetahui signifikansi hubungan antar semua variabel bebas dan variabel terikat, apakah variabel bebas yang dimasukkan dalam model mempunyai pengaruh bersama-sama terhadap variabel terikat. Untuk menenentukan adanya hubungan atar variabel dapat dilihat dari nilai F hitung > F tabel atau nilai sig <  $0.05$ .

Uji t dilakukan untuk menunjukkan seberapa jauh pengaruh satu variabel independen secara individual dalam menerangkan variasi variabel independen. Koefisien Determinasi  $(R^2)$  pada intinya mengukur sejauh mana kemampuan model dalam menerangkan variasi variabel independen. Untuk menentukan adanya hubungan antar variabel dapat dilihat dari nilai sig < 0,05 atau nilai t hitung > t tabel.

Untuk melihat Kualitas kegunaan (*Usability quality*), Kualitas informasi (*Information quality*), Kualitas interaksi (*Interaction quality*), kualitas layanan website dapat dilihat dalam tabel hasil pengujian sebagai berikut :

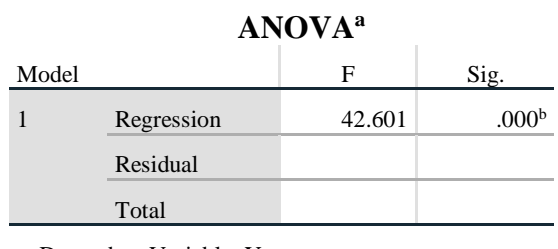

*Tabel 5.10Hasil Uji F* 

a. Dependent Variable: Y

b. Predictors: (Constant), X3, X1, X2

Hasil uji tabel di atas menunjukkan nilai F hitung 42,601> F tabel 2,70 dan nilai sig. 0,000 < 0,05, maka dapat disimpulkan bahwa semua variabel indepeneden (*Usability quality*, *Information quality*, dan *Interaction quality*) secara simultan berpengaruh terhadap variabel dependennya Kepuasan Pengguna (*user satisfaction)*.

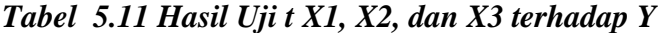

| Model |                | т     | Sig. |
|-------|----------------|-------|------|
|       | (Constant)     | 2.912 | .004 |
|       | X1             | 2.517 | .013 |
|       | X2             | 3.100 | .003 |
|       | X <sub>3</sub> | 1.000 | .320 |

**Coefficients<sup>a</sup>**

a. Dependent Variable: Y

**H1** : Kualitas Kegunaan (usability quality) akan berpengaruh positif dan signifikan terhadap kepuasam pengguna (user satisfaction);

Hasil pada tabel di atas menunjukkan nilai sig. 0,013 < 0,05 dan nilai t hitung  $2,517 > t$  tabel 1,660, maka dapat disimpulkan bahwa terdapat hubungan yang signifikan antara Kualitas kegunaan (*Usability quality*) terhadap Kepuasan Pengguna (*user satisfaction)*.

**H2** : Kualitas Informasi (information quality) akan berpengaruh positif dan signifikan terhadap kepuasan pengguna (user satisfaction);

Hasil pada tabel di atas menunjukkan nilai sig. 0,003 < 0,05 dan nilai t hitung  $3,100 > t$  tabel 1,660, maka dapat disimpulkan bahwa terdapat hubungan yang signifikan antara Kualitas Informasi (*information quality*) terhadap Kepuasan Pengguna (*user satisfaction)*.

**H3** : Kualitas Interaksi (interaction quality) akan berpengaruh positif dan signifikan terhadap kepuasan pengguna (user satisfaction);

Hasil pada tabel di atas menunjukkan nilai sig. 0,320 > 0,05 dan nilai t hitung 1,000 < t tabel 1,660, maka dapat disimpulkan bahwa terdapat hubungan yang signifikan antara Kualitas Interaksi (*interaction quality*) terhadap Kepuasan Pengguna (*user satisfaction)*.

# **5.6 PEMBAHASAN**

Hasil dari pengujian hipotesis menunjukkan dari 3 hipotesis yang diajukan, 2 hipotesis diterima dan 1 hipotesis ditolak.

H1 menunjukkan adanya pengaruh signifikan variable secara parsial Kualitas kegunaan (*Usability quality*) pengguna terhadap Kepuasan Pengguna(*user satisfaction)*layanan website Al-azhar Jambi.

H2 menunjukkan adanya pengaruh signifikan variable secara parsial Kualitas informasi (*Information quality*) terhadap Kepuasan Penguna (*user satisfaction)*layanan website Al-azhar Jambi.

H3 menunjukkan tidak adanya pengaruh signifikan variable secara parsial Kualitas interaksi (*Interaction quality*)terhadap Kepuasan Penguna (*user satisfaction)*layanan website Al-azhar Jambi.